# New Implementations of the Spectral Test

Time Hopkins and Hopkins and Hopkins and Hopkins and Hopkins and Hopkins and Hopkins and Hopkins and Hopkins and Hopkins and Hopkins and Hopkins and Hopkins and Hopkins and Hopkins and Hopkins and Hopkins and Hopkins and H Computing Laboratory, University of Kent Canterbury, Kent CT2 7272, UK2

July 20, <sup>1997</sup>

## Abstract

We present three versions of the revised spectral test for the analysis of liner congruential random number generators. One is a Fortran 90 version of the code presented in [6] which extends the range of integer arithmetic operations by performing the arithmetic using floating-point numbers. The range of modulus values which may be analyzed is determined by the length of the mantissa. The other two implementations use the multiple precision arithmetic facilities provided by the Fortran 90 package, mpfun  $\lbrack 2 \rbrack$  and the Unix program bc (a version of this program is freely available from GNU). Both these allow arbitrary values of the modulus to be analyzed notwithstanding the underlying integer and floating-point hardware.

## 1 Introduction

The spectral test (see [5] for details) analyzes liner congruential random number generators of the form

$$
x_{n+1} = (ax_n + c) \bmod m, \qquad n \ge 0
$$

Where  $c, x_0 > 0$ ;  $0 < a < m$  and a is relatively prime to m. For most useful generators the values of  $m$  will be chosen close to the maximum integer value that is storable by the machine. The implementation of the spectral test requires exact integer arithmetic on values up to  $4m^2$  which restricts a straightforward Fortran integer implementation to the analysis of  $m$  less than the square root of such values. Even careful use of double precision variables to store larger integers, as in  $[6]$ , does not, in general, provide an adequate range of m values.

Some Fortran 77 compilers allow 16 byte floating-point arithmetic  $(REAL*16$  or quadruple precision) although this facility does not appear to have been extensively propagated to Fortran 90 compilers. Table 1 indicates the maximum values of <sup>m</sup> which may be safely analyzed using a number of the most commonly available integer and floating-point representations. Note that, in generating Table 1 we have erred on the side of caution and taken  $m_{\text{max}}$  to be  $\beta \bar{z}^n/8$  where  $\beta$  is the base of the arithmetic and n base  $\beta$  digits are available for storing the integer data.

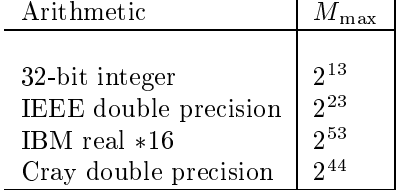

In  $\S 3$  we describe a Fortran 90 version of the code which appeared in [6]. This code has a number of advantages over the earlier version; the better control structures available provide more readable code, all the required intrinsic functions are available and the supplementary routine VPROD may be replaced by the new DOT PRODUCT intrinsic function. Finally, the precision of the floating-point arithmetic used may be changed merely by defining the appropriate KIND value and recompiling.

We then present two implementations using multiple precision arithmetic to ensure that all the integer arithmetic involved is performed exactly for arbitrarily large values of  $m$ . The first, described in §4, uses the Fortran 90 mpfun package [2]. The second, see §5, is written in bc, a widely available facility on Unix machine; a portable version of  $bc$  is freely available as a GNU package.

In  $\S6$  we present some results and compare the execution speed of the codes. Finally in  $\S7$  we give details of how the described codes may be obtained.

## 2 Assessing the Results of the Spectral Test

Details of the theory of the spectral test may be found in [4], [7] and [5]; the latter also contains a detailed derivation of the algorithm.

For given values of a, <sup>m</sup> and <sup>T</sup> the codes presented here determine the values of

$$
\{\gamma_t, \mu_t \text{ and } \log_2(\gamma_t)\}_{t=2}^T
$$

such that

1.

$$
\gamma_t = \min \left\{ \sqrt{\sum_{i=1}^t S_i^2} \mid \sum_{i=1}^t a^{i-1} S_i \equiv 0 \pmod{m} \right\}
$$

where the  $\{S_i\}_{i=1}^r$  are integers in the range  $[0,m)$  and  $(S_1 \ldots S_t) \neq (0 \ldots 0)$ .

$$
\mu_t = \frac{\pi^{\frac{t}{2}} \gamma_t^t}{(\frac{t}{2})! m}, \quad \text{where} \quad \left(\frac{t}{2}\right)! = \left(\frac{t}{2}\right) \left(\frac{t}{2} - 1\right) \cdots \left(\frac{1}{2}\right) \sqrt{\pi} \quad \text{for } t \text{ odd}
$$

A multiplier  $a$  may be considered adequate if the values  $\{\mu_t\}_{t=2}^r$  all exceed  $0.1$  . For an exceptionally good multiplier, these values will all be greater than unity. Although high values of the  $\mu_t$  indicate an unusually good multiplier,  $a$ , for a given  $m$ , in order to ensure that the random numbers generated are also of a high standard it is necessary

- 1. to check that the values of  $\gamma_t$  are also suitably large. As a guide [5] (p.101) suggests  $\log_2(\gamma_t) \geq \frac{1}{\tau}$ ,  $\ell \leq t \leq 0$ ; and
- 2. to subject the generator to a number of the empirical tests detailed in  $[5]$  (pp.38-71).

Upper bounds on the values of  $\{\mu_t\}_{t=2}^{\infty}$  are given in [5] (pp.103, 105).

It should be noted that the spectral test may also be applied to multiplicative congruential generators provided that

- 1. m is prime and a has been chosen to produce a period of length  $m-1$ ; or
- 2.  $m = 2$  and a is such that a mod  $\delta = 5$ .

<sup>t</sup>

For (i) the test is applied to a and m as given, whereas for (ii) the test is applied to a and  $m = 2^{e-2}$ (and in this case  $a$  must be less than  $2\sqrt{2}$ 

## 3 Fortran 90 Floating-point Version

The only major difference between the Fortran implementation given here and the description of the algorithm given in [5] is that the arrays U and V are transposed. This has been done to make the calculation of the inner products required throughout the routine more efficient.

A call to the routine is of the form

CALL spect (a, m, outvals, ifault)

where

- $(\text{real}, \text{kind} = \text{wp})$ , intent  $(\text{in})$  $\mathbf{a}$ Defines the multiplier of the  $\log$
- $(\text{real}, \text{kind} = \text{wp})$ , intent $(\text{in})$  $m$ Defines the modulus of the lcg.

outvals (array of type out vals with range  $(2..T)$ ), intent (out)

Contains the values of  $\gamma_t$ ,  $\log_2 \gamma_t$  and  $\mu_t$  for  $t = 2 \ldots 1$ . The routine determines the <sup>t</sup> value of <sup>T</sup> required from the upper bound of this array.

The type out\_vals is defined as

```
TYPE out_vals
    REAL (kind=wp): nu, log_nu, mu
END TYPE out_vals
```
ifault (integer), intent (out)

Indicates the error status of the routine on exit

- $\Omega$
- 1 lower bound of outvals  $> 2$  or upper bound  $< 2$
- 2  $a \ge m$  or  $a \le 0$  or  $m \le 0$
- $3 m > m<sub>max</sub>$
- $4$   $a$  and  $m$  not relatively prime
- $5$  intermediate result  $>m_{\text{max}}$

The following example driver program shows the routine being used to analyze the generator defined by  $a = 137$  and  $m = 256$  ([5], p.102 line 5).

```
PROGRAM test
     USE spectral_test, ONLY : wp, spect, out_vals
     INTEGER bigt, outch
     PARAMETER (bigt=6,outch=6)
     REAL (wp) :: a, m
     TYPE (out_vals) :: outvals(bigt)
      INTEGER ifault, i
!..Example program illustrating the use of subroutine spect
!..to rate linear congruential generators of the form
!.. X(I+1) = (A*X(I) + C) MOD M!..for a=137; m=256; Knuth p102 no 5
\mathbf{L}WRITE (outch,"(' **** example program for spect ****')")
     WRITE (outch,"(/' Knuth page 102 number 5')")
      a = 137D0
```

```
m = 256D0WRITE (outch, &
 "('' Multiplier= ',f12.0,12x,'modulus= ',f12.0/)") a, m
      CALL spect(a,m,outvals,ifault)
      IF (ifault==0) THEN
! OUTPUT RESULTS
       WRITE (outch,"(' t',8x,'nusq(i)',3x,'lognu(i)', &
      5x,'mu(i)')")
       D0 i = 2, bigt
         WRITE (outch,"(1X,I2,2X,F12.0,4X,F6.2,6X,F5.2)") &
            i, outvals(i)%nusq, outvals(i)%lognu, outvals(i)%mu
       END DO
     ELSE
       CALL moan(ifault,outch)
     END IF
   END
   SUBROUTINE moan(ifault,outch)
      INTEGER ifault, outch
! FAULT INDICATOR ROUTINE
       SELECT CASE (ifault)
       CASE(1)
          WRITE (outch, &
          "(' Outvals: Upper bound <2 or lower bound >2 on entry')")
       CASE(2)
         WRITE (outch, &
   "(' a.ge.m or a.le.0 or m.lt.0 on entry')")
       CASE(3)
         WRITE (outch,"(' m.gt.mmax on entry')")
       CASE(4)
         WRITE (outch,"(' a and m are not relatively prime')")
       CASE(5)
         WRITE (outch, &
   "(' internally produced value .gt. mmax, please report')")
       END SELECT
   END
```
The USE spectral\_test statement is required to make available the kind value of the floatingpoint arithmetic being used to perform the integer calculations and the definition of the type out\_vals.

```
The following output is produced
```
\*\*\*\* example program for spect \*\*\*\* Knuth page 102 number 5 Multiplier= 137. modulus= 256. t nusq(i) lognu(i) mu(i)  $\mathbf{3}$ 30 2.45 2.69  $\overline{4}$ 

## 4 Fortran 90 Multiple Precision Version

The Fortran 90 multiple precision version uses the mpfun library [2] of routines. The library implements the basic arithmetic operations on multiple precision integers and reals by overloading the existing operators; it also provides a number of the more commonly used intrinsic functions. Use of this package results in code that is far more readable than that resulting from the use of earlier libraries (for example, [1] and [3]) where each arithmetic operation requires a function call.

All calculations, except the computation of the  $\mu_t$  and  $\log_2(\gamma_t)$ , are performed using mp integer data. The use of the INT intrinsic function is unnecessary since the floor function is obtained through integer division.

A call to the routine is of the form

```
CALL mp_spect (mp_a, mp_m, mp_outvals, ifault)
```
where

!

```
mp=a (mp_integer), intent(in)
       Defines the multiplier of the lcg.
mp_m (mp integer), intent(in)
       Defines the modulus of the \log
```
mp outvals (array of type mp out vals with range  $2..T)$ ), intent (out)

Contains the values of  $\gamma_t$ ,  $\log_2 \gamma_t$  and  $\mu_t$  for  $t = 2...T$ . The routine determines the value of <sup>T</sup> required from the upper bound of this array.

The type mp\_out\_vals is defined as

```
TYPE mp_out_vals
    TYPE (mp_integer) nusq
    REAL (wp) mu, lognu
END TYPE mp_out_vals
```
ifault (integer), intent (out)

Indicates the error status of the routine on exit

- $\Omega$  $\sim$   $-$
- 1  ${\rm -}$  lower bound of mp outvals  $>$  2 or upper bound  $<$  2
- 2  $a \ge m$  or  $a \le 0$  or  $m \le 0$
- $3 a$  and m not relatively prime
- 4 { unable to allocate internal workspace
- 5 unable to deallocate internal workspace (this is a warning message; the returned results are correct).

The following example program illustrates the routine being called to analyze the generator defined by  $a = 137$  and  $m = 256$  ([5], p.102 line 5).

```
PROGRAM test
 USE mpmodule
  USE mp_spectral_test
  INTEGER bigt, outch
  PARAMETER (bigt=6,outch=6)
  TYPE (mp_out_vals) :: outvals(bigt)
 TYPE (mp_integer) a, m
  INTEGER ifault, i
```

```
!..Example program illustrating the use of subroutine mp_spect
!..to rate linear congruential generators of the form
!.. X(I+1) = (A*X(I) + C) MOD M!..
!..for a=137; m=256; Knuth p102 no 5
\mathbf ICALL mpinit
      WRITE (outch,"(' **** Example program for spect ****')")
      WRITE (outch,"(/'Knuth page 102 number 5')")
      a = 137m = 256WRITE (outch,"(' Multiplier')")
      CALL mpwrite(outch,a)
      WRITE (outch,"(' Modulus')")
     CALL mpwrite(outch,m)
      WRITE (outch,"()")
      CALL mp_spect(a,m,outvals,ifault)
      IF (ifault==0) THEN
!..Output results
        WRITE (out, "(' t lognu(t) mu(t)')")D0 i = 2, bigt
         WRITE (outch,"(1X,I2,4X,F6.2,6X,F5.2)") &
    i, outvals(i) %lognu, outvals(i) %mu
       END DO
        WRITE (outch,"(1X,/'Nusq values')")
        D0 i = 2, bigt
         CALL mpwrite(outch,outvals(i)%nusq)
       END DO
      ELSE
        CALL moan(ifault,outch)
     END IF
    END
    SUBROUTINE moan(ifault,outch)
      INTEGER ifault, outch
!..Fault indicator routine
      SELECT CASE (ifault)
      CASE(1)
        WRITE (outch, &
          "(' Outvals: Upper bound <2 or lower bound >2 on entry')")
      CASE(2)
        WRITE (outch,"(' a.ge.m or a.le.0 or m.lt.0 on entry')")
      CASE(3)
        WRITE (outch,"(' a and m are not relatively prime')")
      CASE(4)
        WRITE (outch,"(' Unable to allocate internal workspace')")
      END SELECT
    END
```
## Notes

- 1. The USE mpmodule statement is required to make the definitions of the type mp\_integer visible to the calling program.
- 2. The USE mp\_spectral\_test statement makes the definition of mp\_outvals visible to the calling program.
- 3. The call to the routine mpinit is needed to initialize the mpfun package.

4. There is little control available over the format of the output multiple precision values.

The following output is produced

\*\*\*\* Example program for spect \*\*\*\* Knuth page 102 number 5 Multiplier  $10^{-6}$  $2 x 1.37$ , Modulus  $10$   $2 x 2.56$ , t lognu(t) mu(t) 2 4.05 3.36 3 2.45 2.69 4 1.90 3.78 5 1.29 1.81 Nusq values  $10$   $2 \times 2.74$ ,  $10$   $1 x$   $3.$ ,  $10$   $1 x 1.4,$  $0 \times 6.$ ,  $10^{-4}$  $10$   $\sim$  0 x 4.,

## 5 bc Implementation

bc is an interactive program. The spectral test needs to be preloaded before the spectral test function k, may be called. A call is of the form  $k(a, m, t)$  where t is the maximum value to t required. Assuming that the  $bc$  version of the spectral test has been placed in the file spect. $b$  the example linear congruential generator  $a = 137$  and  $= 256$  ([5], p.102 line 5) may be analyzed using

```
% bc spect.b
k(137,256,6)
```
which gives

```
a= 137
m= 256
i=2mu[i]= 3.36248588704532557557
nusq[i]= 274
i= 3
mu[i]= 2.68862681697444208212
nusq[i] = 30i = 4mu[i]= 3.77820793479202009634
nusq[i] = 14i = 5mu[i]= 1.81316210593470716753
nusq[i]=6
```

```
mu[i]= 1.29192819501249250735
nusq[i] = 4
```
The codes have been tested on a wide range of examples. Included with the distribution are data and results files for both the multiple precision codes which generate all the example values given in the table on pp.101-102 of [5]. Because of the restrictions placed on  $m_{\text{max}}$  by the double precision version of the code only a relatively small number of generators have been tested.

In running all the example in the table in  $[5]$  the gnu version of bc ran approximately twice as fast as the version bundled with SunOS (141 seconds as against 282 seconds on a SUN LX running SunOS 4.3). The implementation using the mpfun library takes 82 seconds using the Edinburgh Portable Compilers (EPC) Fortran 90 compiler; this timing was achieved with unoptimized code, bugs in the optimizer preclude its use on the mpfun package. All times include  $I/O$ .

### $\overline{7}$ 7 Obtaining the Code

A compressed, tar file containing

- the three versions of the spectral test described in this paper along with example programs, stringent test drivers and data,
- the version of the mpfun library used, we can assume that  $\mathbf{r}_i$

may be obtained via anonymous ftp from unix.hensa.ac.uk from the file

```
/pub/misc/trh/spectral/test.tar.gz
```
Once retrived the file should be uncompressed using

%tar xvf test.tar

The gnu version of bc may be obtained via anonymous ftp from either  $uu.net$  in the file

ftp://ftp.uu.net/systems/gnu/bc-1.03.tar.gz

or from unix.hensa.ac.uk in the file

```
ftp://unix.hensa.ac.uk/mirrors/gnu/bc-1.03.tar.gz
```
A makele is included that will

- compile and run the example Fortran 90 double precision version  $(make test_f90),$
- compile the mpfun library and check the implementation of the implementation (make test mpfun),
- compile and run the example and stringent test drivers for the multiple precision version (make test mpspec and make test mpknuth).

The makefile is very crude. Since all current Fortran 90 systems seem to have their own idiosyncratic means of linking precompiled modules with driver programs, we just compile all the required source files each time. It would obviously be far more efficient to precompile the multiple precision arithmetic library and link this with each of the test drivers.

The gnu version version of bc is a complete rewrite and allows a number of extensions to the standard version (for example, longer than a single character identifier names). None of these extensions have been used in the code provided. The gnu version is also substantially faster than its standard counterparts.

Please report any problems, bugs or possible improvements to trh@ukc.ac.uk

## References

- [1] D.H. Bailey. Multiprecision translation and execution of Fortran programs. ACM Trans. Math.  $Softw, 19(3):288-319,$  Sep 1993.
- [2] D.H. Bailey. A Fortran 90-based multiprecision system. ACM Trans. Math. Softw., 21(4):379– 387, Dec 1995.
- [3] R.P. Brent. MP: a Fortran multiple-precision arithmetic package. ACM Trans. Math. Softw,  $4(1):71{\text -}81$ , Mar 1978.
- [4] R.R. Coveyou and R.D. MacPherson. Fourier analysis of uniform random generators. J. Ass.  $Comput.~ Mach., 14:100–119, 1967.$
- [5] D.E.Knuth. The Art of Computer Programming Volume 2: Seminumerical Algorithms. Addison-Wesley, Reading, Mass., 2nd edition, 1981.
- [6] Tim Hopkins. Algorithm as 183: A revised algorithm for the spectral test. Applied Statistics, 32(3):328-335, 1983.
- [7] G. Marsaglia. Random numbers fall mainly in the planes. *Proc. Nat. Acad. Sci. USA*, 61:25–28, 1968.